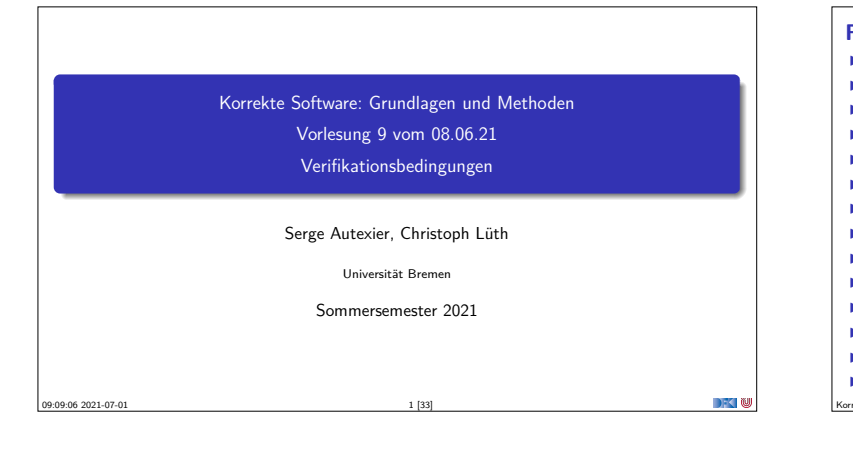

# **Fahrplan**

- $\blacktriangleright$  Einführung  $\triangleright$  Operationale Semantik
- $\blacktriangleright$  Denotationale Semantik
- <sup>I</sup> Äquivalenz der Operationalen und Denotationalen Semantik
- ▶ Der Floyd-Hoare-Kalkül I
- ▶ Der Floyd-Hoare-Kalkül II: Invarianten
- Korrektheit des Floyd-Hoare-Kalküls
- $\blacktriangleright$  Strukturierte Datentypen
- Verifikationsbedingungen
- **I** Vorwärts mit Floyd und Hoare
- $\blacktriangleright$  Modellierung
- $\blacktriangleright$  Spezifikation von Funktionen
- ▶ Referenzen und Speichermodelle  $\blacktriangleright$  Ausblick und Rückblick
- Korrekte Software 2 [33]

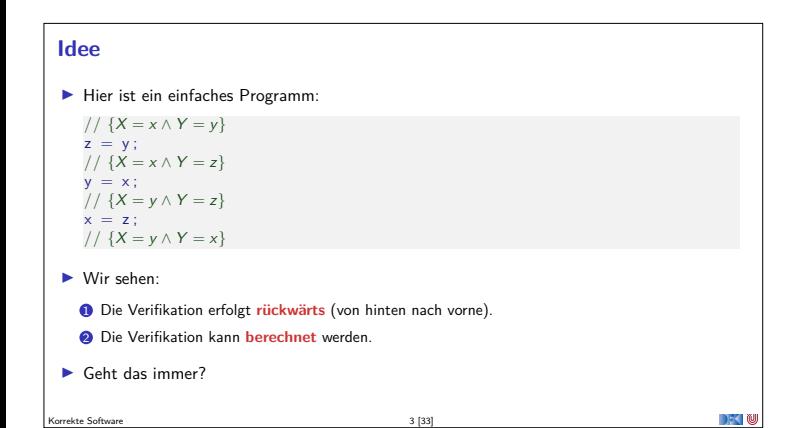

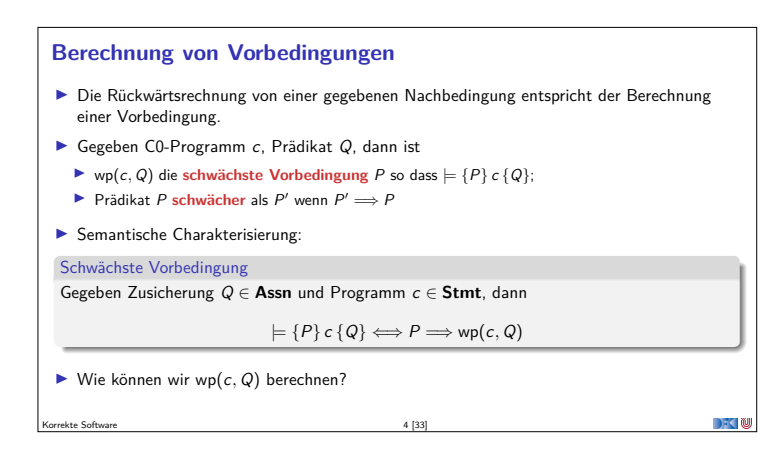

## **Rückwärtsanwendung der Regeln** <sup>I</sup> Zuweisungsregel kann **rückwärts** angewandt werden, weil die Nachbedingung eine offene Variable ist  $\overline{\phantom{a}}$  P passt auf jede beliebige Nachbedingung  $\overline{\left[ P[e/I] \right] I = e \{ P \}}$ ► Was ist mit den anderen Regeln?  $\overline{+ \{A\} \}\{A\}}$  $\vdash \{A \land b\} c_0 \{B\} \qquad \vdash \{A \land \neg b\} c_1 \{B\}$  $\vdash \{A\}$  **if** (b) c<sub>0</sub> **else** c<sub>1</sub> {B}  $\vdash \{A\} \ c_1 \ \{B\} \quad \quad \vdash \{B\} \ c_2 \ \{C\}$  $\vdash \{A\}$   $c_1; c_2$   $\{C\}$  ${\vdash}$  {A  $\wedge$  b} c {A}  $\overline{\vdash$  {A} **while** (b) c {A ∧ ¬ b}  $A' \Longrightarrow A \qquad \vdash \{A\} \subset \{B\} \qquad B \Longrightarrow B'$  $\vdash \{A'\}\subset \{B'\}$ Korrekte Software 5 [33]

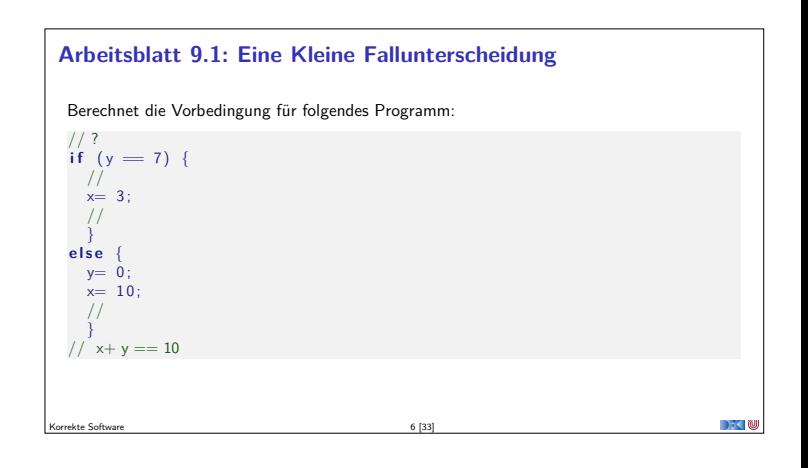

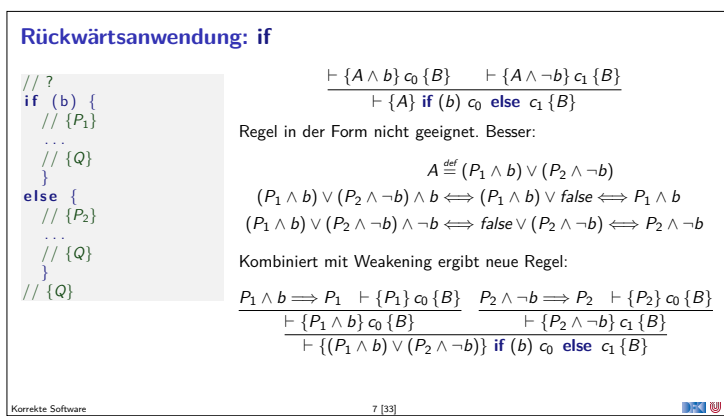

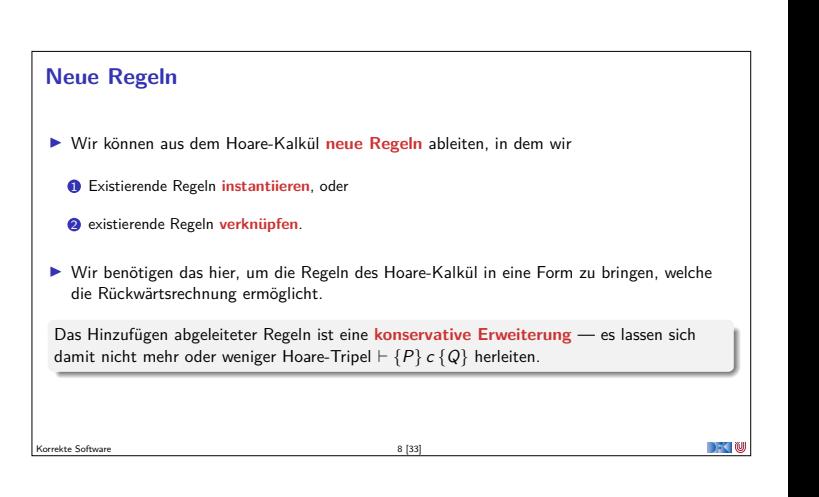

# **Regeln für die Rückwärtsrechnung**

- <sup>1</sup> **Nachbedingung** der **Konklusion** ist von der Form {Q} (**offene** Meta-Variable)
- <sup>2</sup> Alle **Vorbedingungen** der **Prämissen** ist von der Form {Pi} (**unterschiedliche** <sup>P</sup>i)
- <sup>3</sup> Alle Variablen in den Vorbedingungen der Konklusion, den Weakenings und Nachbedingungen der Prämisse sind **determiniert**<sup>1</sup> .

Welche Regeln passen noch nicht? **while**-Regel passt noch nicht . . .

**Übersicht: Regeln für den Hoare-Kalkül Rückwärts**

 $F \{P[e/x]\}$  x = e {P}  $F \{A\}$  { } {A}

Korrekte Software 11 [33]

<sup>1</sup>**Entweder** in der Nachbedingung oder dem Programmausdruck der Konklusion, **oder** den Vorbedingungen der Prämisse enthalten. Korrekte Software 9 [33]

> ${\vdash}$  {A<sub>0</sub>} c<sub>0</sub> {B}  ${\vdash}$  {A<sub>1</sub>} c<sub>1</sub> {B}  $\overline{\vdash \{(A_0 \land b) \lor (A_1 \land \neg b)\}}$  **if** (b) c<sub>0</sub> **else** c<sub>1</sub> {B}  $I \wedge b \Longrightarrow B \vdash \{B\} c \{I\} \quad I \wedge \neg b \Longrightarrow C$  $\overline{+}\left\{I\right\}$  while  $(b)$  c  $\overline{C}$

 $\vdash \{A\} c_1 \{B\}$   $\vdash \{B\} c_2 \{C\}$  ${\vdash}$  {A} c<sub>1</sub>; c<sub>2</sub> {C}

## **Regeln für die Rückwärtsrechnung: while**

### ► while-Regel (1) wird mit Weakening zu (2):

$$
\frac{\vdash \{I \land b\} \ c \{I\}}{\vdash \{I\} \ \text{while} \ (b) \ c \{I \land \neg b\}}
$$
\n
$$
(1)
$$

$$
\frac{I \wedge b \Longrightarrow R \qquad \vdash \{R\} \, c \, \{I\} \qquad I \wedge \neg b \Longrightarrow Q}{\vdash \{I\} \text{ while } (b) \, c \, \{Q\}}
$$
 (2)

- <sup>I</sup> Implikationen <sup>I</sup> <sup>∧</sup> <sup>b</sup> <sup>=</sup><sup>⇒</sup> <sup>R</sup>, <sup>I</sup> ∧ ¬<sup>b</sup> <sup>=</sup><sup>⇒</sup> <sup>Q</sup> werden zu **Beweisverpflichtungen**
- ▶ Bedingung *I* (Invariante) muss vorgegeben werden.

Korrekte Software 10 [33]

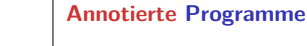

- <sup>I</sup> Wir helfen dem Rechner weiter und **annotieren** die Schleifeninvariante <sup>I</sup> am Programm.
- <sup>I</sup> Damit berechnen wir:
	- $\blacktriangleright$  die **approximative** schwächste Vorbedingung awp( $c$ , Q)
	- $\blacktriangleright$  zusammen mit einer Menge von **Verifikationsbedingungen** wvc $(c, Q)$
- ▶ Die Verifikationsbedingungen treten dort auf, wo die Weakening-Regel angewandt wird.
- $\blacktriangleright$  Es gilt:

```
\bigwedge \text{wvc}(c, Q) \Longrightarrow \biguplus \{\text{awp}(c, Q)\} \ c \ Q\}
```

```
Überblick: Approximative schwächste Vorbedingung
                                                     \mathsf{awp}(\{\},P) \stackrel{\mathsf{def}}{=} P\text{awp}(l = e, P) \stackrel{\text{\tiny def}}{=} P[e/l](Genauer: Folie 24 letzte VL)
                                                \mathsf{awp}(c_1;c_2,P) \stackrel{\mathsf{def}}{=} \mathsf{awp}(c_1,\mathsf{awp}(c_2,P))\mathsf{awp}(\mathsf{if}~(b) \ c_0 \mathsf{else} \ c_1, P) \stackrel{\text{def}}{=} (b \land \mathsf{awp}(c_0, P)) \lor (\neg b \land \mathsf{awp}(c_1, P))awp(while (b) /∗∗ inv i ∗/ c, P)
def = i
                                                     wvc(\{\},P) \stackrel{\text{\tiny def}}{=} \emptysetwvc(I = e, P) \stackrel{\text{def}}{=} \emptyset\mathsf{wvc}(c_1; c_2, P) \stackrel{\text{def}}{=} \mathsf{wvc}(c_1, \mathsf{awp}(c_2, P)) \cup \mathsf{wvc}(c_2, P)\mathsf{wvc}(\mathsf{if} (b) \ c_0 \mathsf{else} \ c_1, P) \stackrel{\mathsf{def}}{=} \mathsf{wvc}(c_0, P) \cup \mathsf{wvc}(c_1, P)\mathsf{wvc}(\mathsf{while}\ (b)\ \text{}/\ast\ast\ \mathsf{inv}\ \mathsf{i}\ast\mathsf{c},P) \stackrel{\text{def}}{=} \mathsf{wvc}(c,i) \cup \{\mathsf{i} \wedge b \longrightarrow \mathsf{awp}(c,i)\} \cup \{\mathsf{i} \wedge \neg b \longrightarrow P\}wvc(\lbrace P \rbrace c \lbrace Q \rbrace) \stackrel{\text{def}}{=} \lbrace P \longrightarrow \text{awp}(c, Q) \rbrace \cup wvc(c, Q)DFK I W
Korrekte Software 13 [33]
```
#### **Berechnung der Verifikationsbedingungen**

Korrekte Software 12 [33]

#### Programmkorrektheit

- Gegeben: Annotiertes Programm  $c$  mit Vorbedingung  $P$  und Nachbedingung  $Q$ . Gesucht:  $wvc({P} c {Q})$
- <sup>1</sup> Rekursiv von der Nachbedigung ausgehend berechnen wir für jede Zeile des Programmes die gültige approximative Vorbedingung awp(c*,* <sup>−</sup>).
- <sup>2</sup> Dabei notieren wir alle auftretenden Verifikationsbedingungen wvc(c*,* <sup>−</sup>)
- <sup>3</sup> Dabei werden keine Vereinfachungen vorgenommen.

Korrekte Software 14 [33]

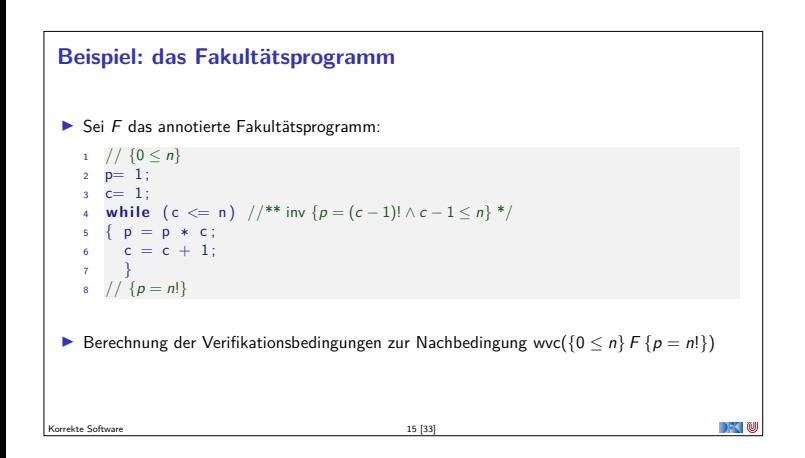

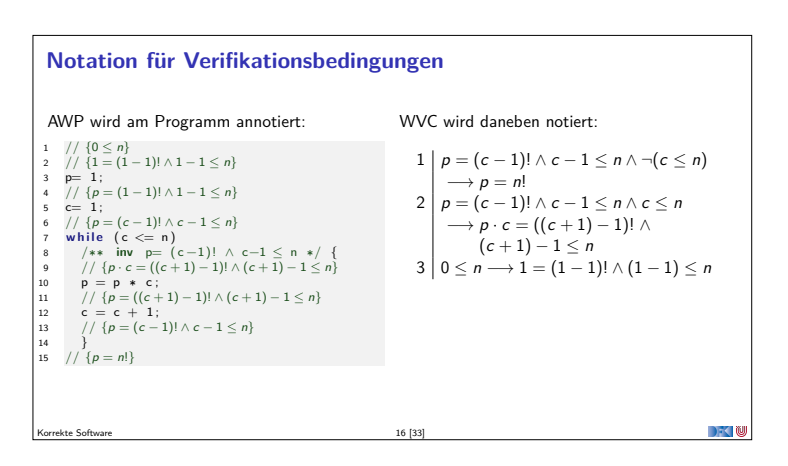

# **Vereinfachung von Verifikationsbedingungen**

Wir nehmen folgende **strukturelle Vereinfachungen** vor: <sup>1</sup> Konjunktionen in der Konklusion werden zu einzelnen Verifikationsbedingungen

- **E** Bsp:  $A_1 \wedge A_2 \wedge A_3 \longrightarrow P \wedge Q \rightsquigarrow A_1 \wedge A_2 \wedge A_3 \longrightarrow P$ ,  $A_1 \wedge A_2 \wedge A_3 \longrightarrow Q$
- <sup>2</sup> Auswertung konstanter arithmetischer Ausdrücke, einfache arithmetische Gesetze
	- $\blacktriangleright$  Bsp.  $(x + 1) 1 \rightsquigarrow x, 1 1 \rightsquigarrow 0$
- **3** Normalisierung der Relationen (zu <, ≤, =, ≠) und Vereinfachung
- Bsp:  $\neg(x \le y) \rightsquigarrow x > y \rightsquigarrow y < x$ ,  $x \le x \rightsquigarrow true$ ,  $4 \le 5 \rightsquigarrow true$

Korrekte Software 17 [33]

Korrekte Software 19 [33]

<sup>4</sup> Alle Bedingungen mit einer Prämisse false oder einer Konklusion true sind trivial erfüllt.

## **Vereinfachung am Beispiel**

 $\blacktriangleright$  3:  $1 = 0!$  folgt direkt aus der Definition der Fakultät. Korrekte Software 18 [33]

**E** 1:  $p = (c - 1)! \land c - 1 \le n \land \neg(c \le n) \longrightarrow p = n!$ <br>  $\leadsto p = (c - 1)! \land c - 1 \le n \land n < c \longrightarrow p = n!$  $\triangleright$  2:  $p = (c - 1)! \wedge c - 1 \le n \wedge c \le n \longrightarrow p \cdot c = ((c + 1) - 1)! \wedge (c + 1) - 1 \le n$  $p = (c - 1)! \land c - 1 \leq n \land c \leq n \longrightarrow p \cdot c = c!$ <br>  $p = (c - 1)! \land c - 1 \leq n \land c \leq n \longrightarrow c \leq n \rightsquigarrow true$ **3**:  $0 \le n \rightarrow 1 = (1 - 1)! \land (1 - 1) \le n$ <br>→  $0 \le n \rightarrow 1 = 0!$  $0 \leq n \longrightarrow 0 \leq n \rightsquigarrow true$ Es bleibt zu zeigen: **►** 1:  $p = (c - 1)! \land c - 1 \le n \land n < c \longrightarrow p = n!$ Aus  $n > c$  folgt  $n \ge c - 1$ , also  $c - 1 = n$ , und mit  $p = (c - 1)!$  folgt die Behauptung.  $\triangleright$  2:  $p = (c - 1)! \land c - 1 \le n \land c \le n \longrightarrow p \cdot c = c!$ Aus  $p = (c - 1)!$  folgt  $p \cdot c = c \cdot (c - 1)!$ , und mit  $c \cdot (c - 1)! = c!$  folgt die Behauptung.

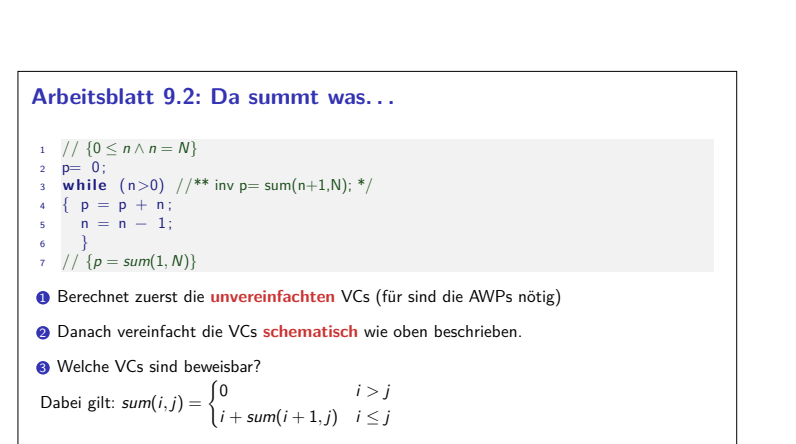

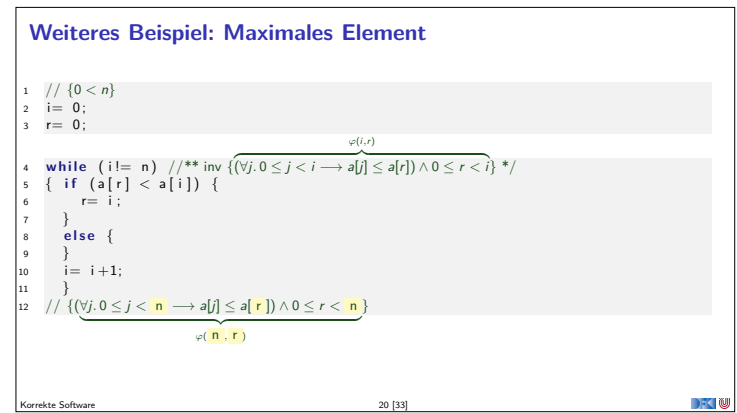

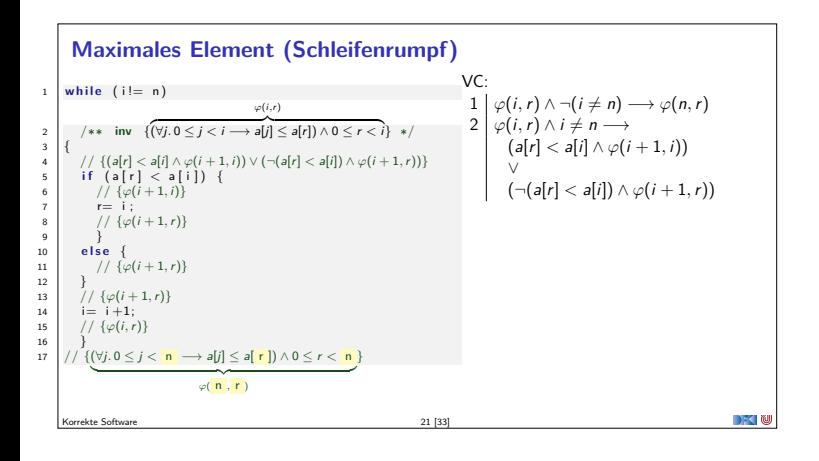

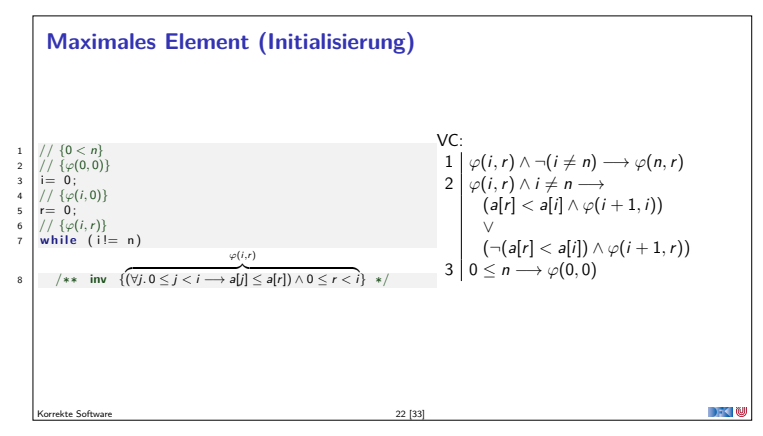

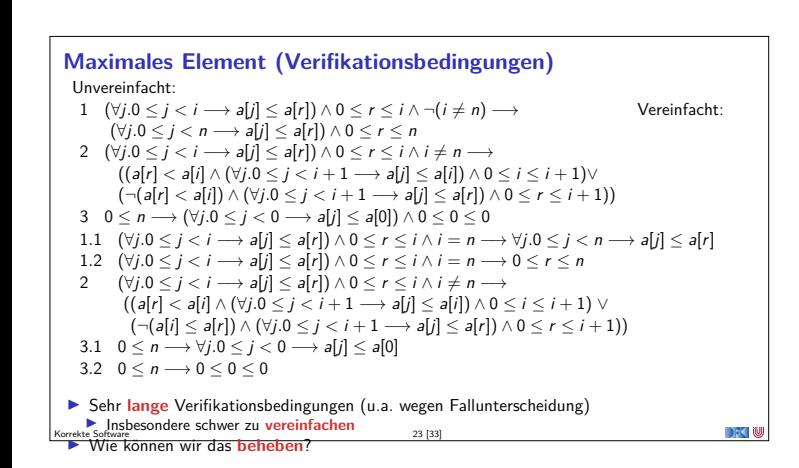

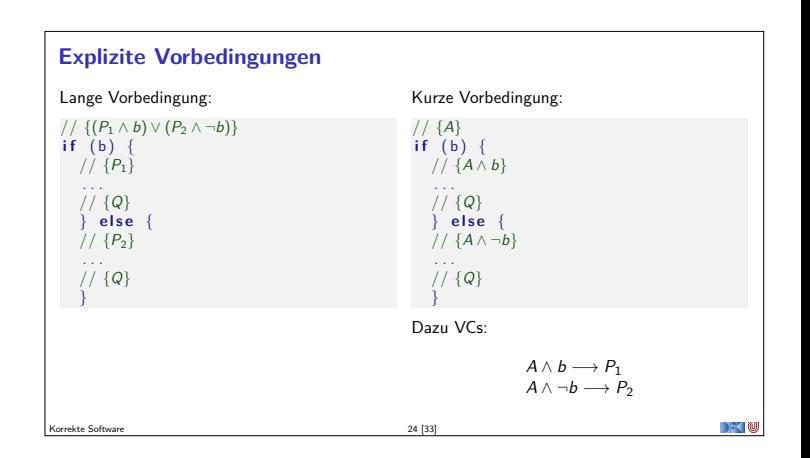

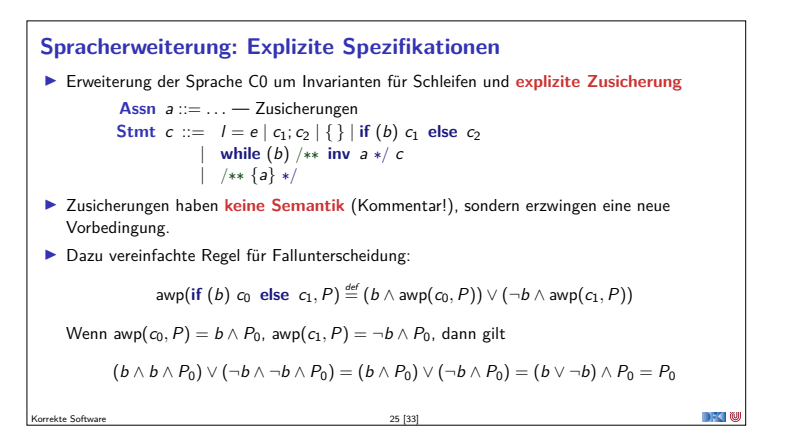

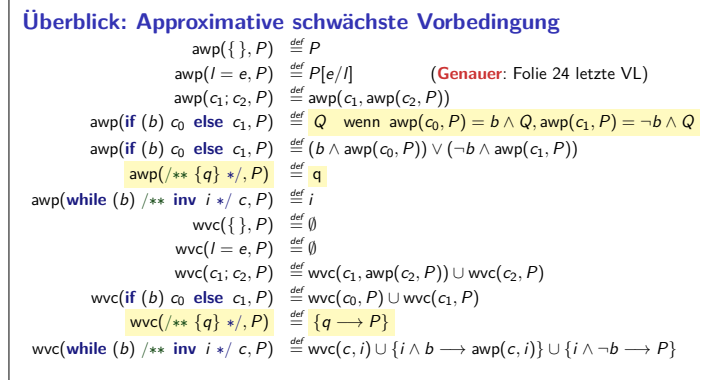

Korrekte Software 26 [33]

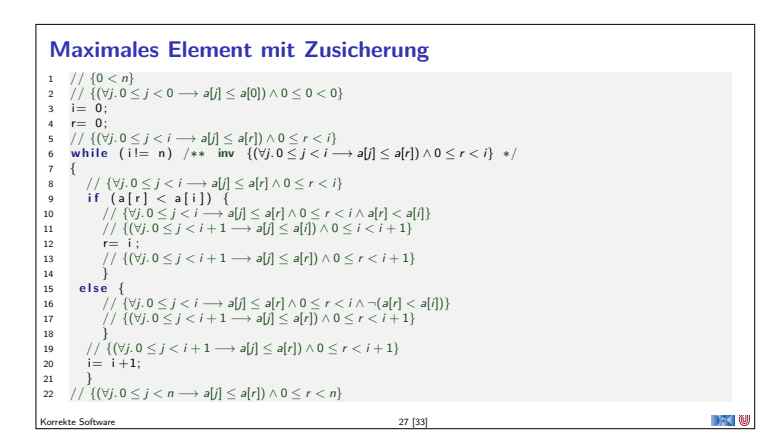

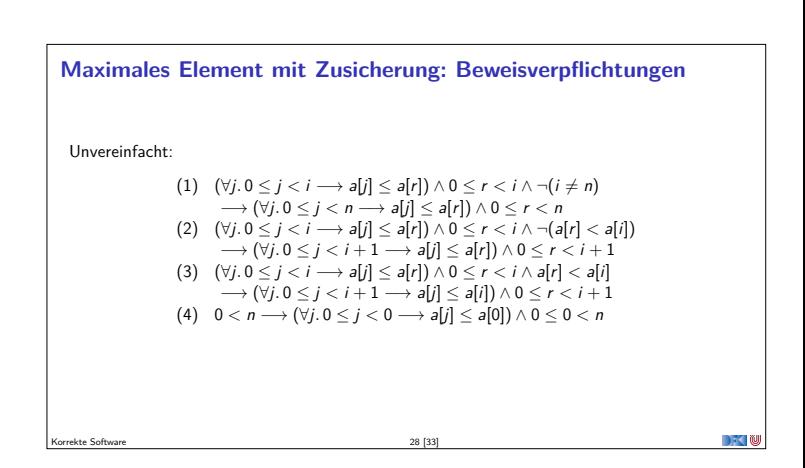

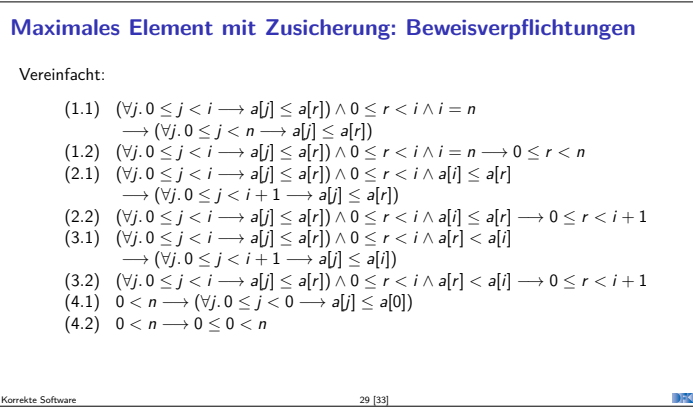

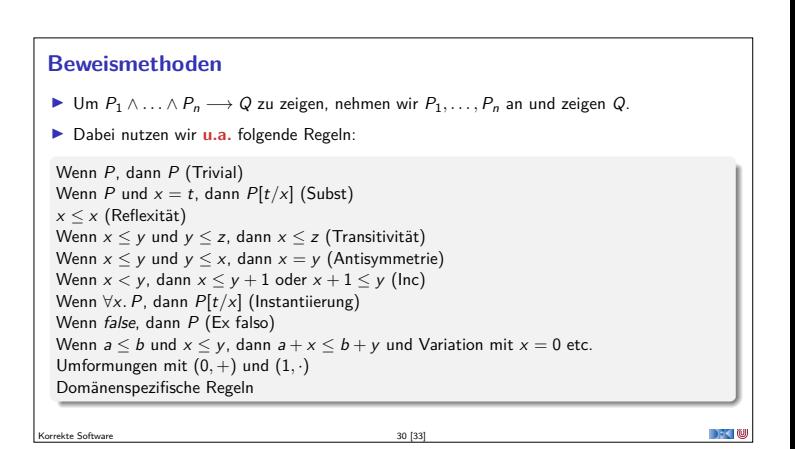

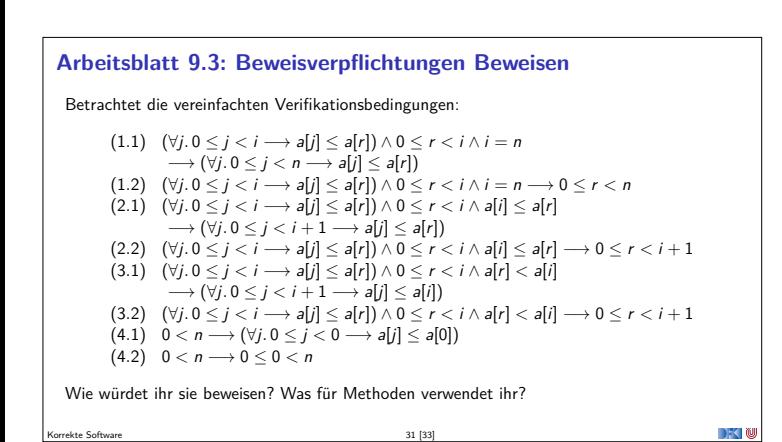

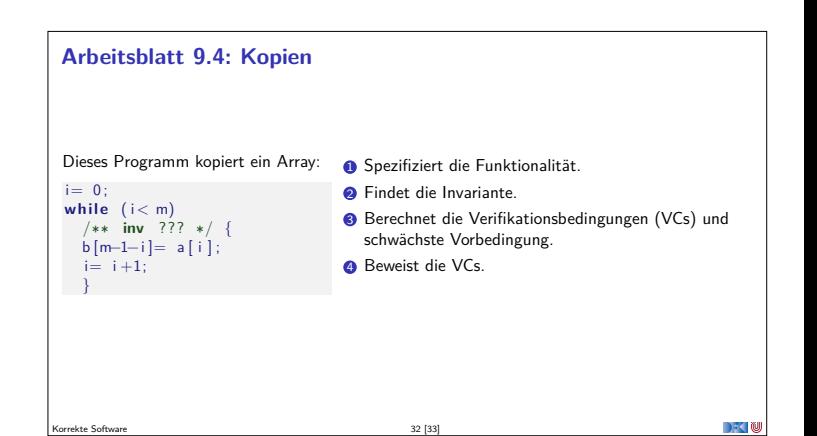

# **Zusammenfassung**

- ▶ Die Regeln des Floyd-Hoare-Kalküls lassen sich, weitgehend schematisch, rückwärts (vom Ende her) anwenden — nur Schleifen machen Probleme.
- <sup>I</sup> Wir **annotieren** daher die Invarianten an Schleifen, und können dann die schwächste Vorbedingung und Verifikationsbedingungen automatisch berechnen.
	- <sup>I</sup> Dabei sind die **Verifikationsbedingungen** das Interessante.
- <sup>I</sup> Um die Verifikationsbedingungen zu vereinfachen führen wir **explizite Zusicherungen** in C0 ein
- $\blacktriangleright$  Die Generierung von Verifikationsbedingungen korrespondiert zur relativen Vollständigkeit der Floyd-Hoare-Logik.
- <sup>I</sup> Warum eigentlich immer **rückwärts**? Jetzt gleich. . .

Korrekte Software 33 [33]

**DFCI W**